## **ESTADO DE SANTA CATARINA MUNICIPIO DE IRATI**

95.990.230/0001-51 CNPJ: RUAJOÃO BEUX SOBRINHO, 385 C.E.P. 89856-000 Irati SC

# **INEXIGIBILIDADE DE LICITAÇÃO** Nr.: 3/2024 - IL

Processo Administrativo: 55/2024 Processo de Licitação: 55/2024 Data do Processo: 23/04/2024

Folha: 1/1

### ATA DE REUNIÃO DE ABERTURA E JULGAMENTO DE PROCESSO LICITATÓRIO

#### **OBJETO DA LICITAÇÃO:**

AQUISIÇÃO DE COLEÇÃO DE LIVROS DIDÁTICOS DE LÍNGUA INGLESA PARA O ENSINO DESSE IDIOMA, COM AQUISIÇÃO DE COLEÇÃO DE LIVROS DIDÁTICOS DE LÍNGUA INGLESA PARA O ENSINO DESSE IDIOMA, COM O PROPÓSITO DE ATENDER OS ALUNOS E CORPO PEDAGÓGICO DA EDUCAÇÃO INFANTIL (ANOS INICIAIS) E DO ENSINO FUNDAMENTAL (1º 2º 3º 4º E 5º ANOS) DA REDE MUNICIPAL DE ENSINO DE IRATI/SC. CONFORME ART. 74. INCISO I, DA LEI 14.133/2021.

Ao(s) 23 de Abril de 2024, às 16:30 horas, na sede da(o) MUNICIPIO DE IRATI , reuniram-se os membros da Comissão de Licitação, designada pela(o) Portaria nº 071/2024, para analisarem as documentações e as propostas recebidas ref. ao Processo Licitatório nº 55/2024 Licitação nº 3/2024 - IL, na modalidade de Inexigibilidade de Licitação.

Após análise, a comissão emitiu o seguinte parecer:

#### Parecer da Comissão:

VERIFICOU-SE QUE A DOCUMENTAÇÃO QUE A EMPRESA APRESENTOU PARA COMPROVAÇÃO DA EXCLUSIVIDADE DO FORNECIMENTO DOS ITENS, ALEM DE TODAS AS DOCUMENTAÇÕES EXIGIDAS PARA A CONTRATAÇÃO E ATESTOU-SE QUE AS MESMAS SÃO VALIDAS, ATENDENDO TODOS OS REQUISITOS PARA A CONTRATAÇÃO.

Nada mais havendo a tratar, foi encerrada a reunião de julgamento, da qual foi assinada a presente ata pela Comissão de Licitação e pelos representantes das proponentes.

Irati. 23 de Abril de 2024

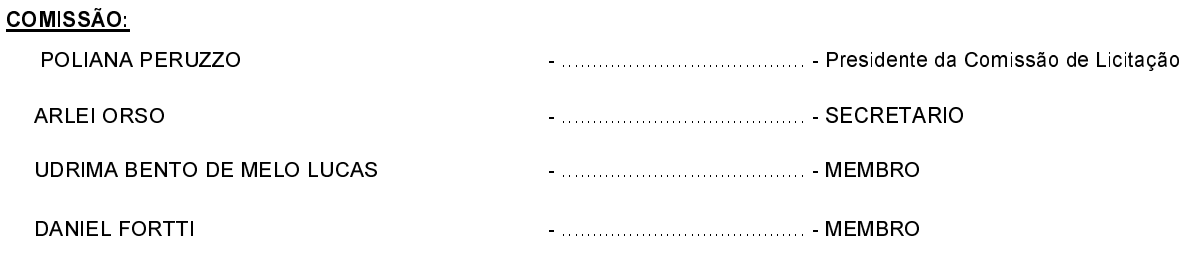